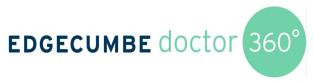

## **Process Flow Chart**

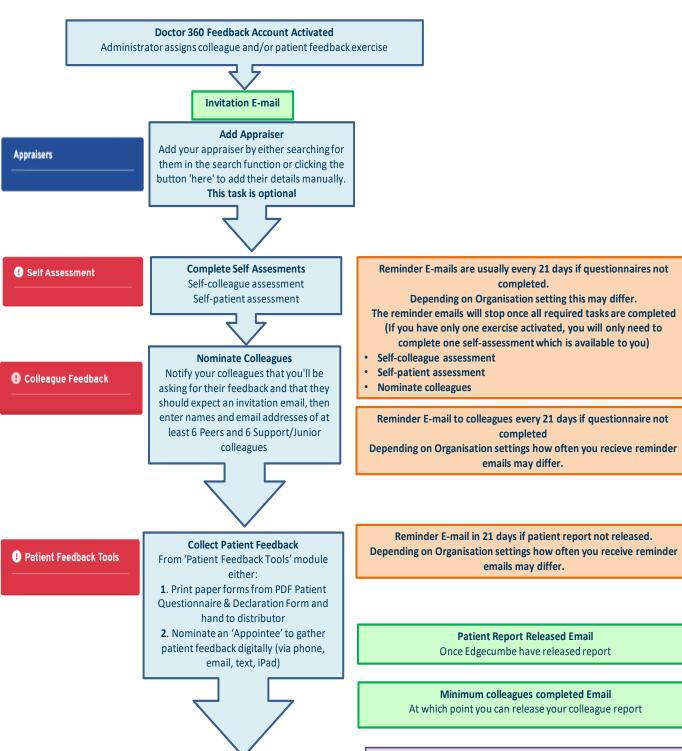

Reports

## Reports

Obtain all final Report documents here.

Release your colleague report here if you have reached the minimum requirements.

## **Colleague Feedback Report release methods:**

- **1.** Anyone else registered for access to your reports (listed in the 'Appraiser' tab) will receive your colleague report FIRST, with the function to release it to you at a later time
- **2**. You and anyone else registered for access to your reports will all recieve the colleague report at the same time
- **3.** No one else is registered for report access, so only you receive the report when released